# Cheatography

## Javascript Cheat Sheet by alurcott via cheatography.com/69996/cs/17745/

#### Script tag

In HTML, Javascript must be inserted between the <script> </script> tags.

#### window.alert()

window.alert() creates a window alert. For example:

<script>

window.alert(5 + 6);

</script>

#### **Declaring variables**

Muiltiple variables can be declared at once.

var x, y, z

x = 5

y = 1

z = x + y

#### Comments

Comments can be used to annotate code, or to prevent execution of code without removing it. It is recommended to use complete sentences to ensure it is readable. Comments should be updated when code is changed to ensure it remains readable and relevant.

Single line comments start with //
Any code written on this line will be ignored
by Javascript.

Multi line comments start with / and end with /

#### Function names

Functions should be named like this: functionsNameLikeThis

#### Class names

Classes should be named like this: ClassN-amedLikeThis

#### Using innerHTML

To access an HTML element, Javascript can use the document.getElementById(id) method.

<h1>My First Web Page</h1>

My First Paragraph

<script>

document.get Element By Id ("demo"). in n-

erHTML = 5 + 6;

</script>

Javascript has been used above to insert the text into the paragraph.

#### **Functions**

A function is a block of code which performs a task.

A JavaScript function is defined with the function keyword, followed by a name, followed by parentheses (). The code to be executed, by the function, is placed inside curly brackets: {} function name(parameter1, parameter2, parameter3) {

#### Variable Names

code to be executed

Variables should be named like this: variablesNamedLikeThis

#### Naming Strings

When naming strings it is preferable to use single quotes ' than double quotes "
This is helpful when creating strings which include HTML.

#### Using document.write()

document.write() can also be used

<script>

document.write(5 + 6);

</script>

Not published yet. Last updated 4th November, 2018. Page 1 of 1.

#### using console.log()

You can also use console.log() to display

<script>

console.log(5+6);

</script>

#### Objects

Objects are variables too. But objects can contain many values. This code assigns many values (Fiat, 500, white) to a variable named car:

var car = {type:"Fiat", model:"500", color:"white"};

### Constants

If a value is constant and immutable it should be named in CONSTANT\_VAL-UE\_CASE

#### Semi-Colons

Semi-colons should always be used after a statement in JS. Not using semi-colons can lead to problems which are hard to debug. Nethertheless, it is a good habit to get into.

## Naming variables

When naming variables, do not use these reserved words! abstract else instanceof super boolean enum int switch break export interface synchronized byte extends let this case false long throw catch final native throws char finally new transient class float null true const for package try continue function private typeof debugger goto protected var default if public void delete implements return volatile do import short while

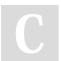

By alurcott

cheatography.com/alurcott/

Sponsored by Readable.com Measure your website readability! https://readable.com

double in static with